# CS3DB3/SE4DB3/SEM03 TUTORIAL

Xiao Jiao Wang Jan 23/25,2013

#### Introduction

- Office Hours
	- Wednesday 1:30 -2:30pm, ITB 116
- Email
	- wangxj2@mcmaster.ca

## **Outline**

- E-R MODEL
- Relational Operations
- Introduction to SQL

# E-R MODEL (entity sets)

- An **entity** is an object that exists and is distinguishable from other objects.
- An **entity set** is a set of entities of the same type that share the same properties.
	- We use **rectangles** represent entity sets.
	- Example:

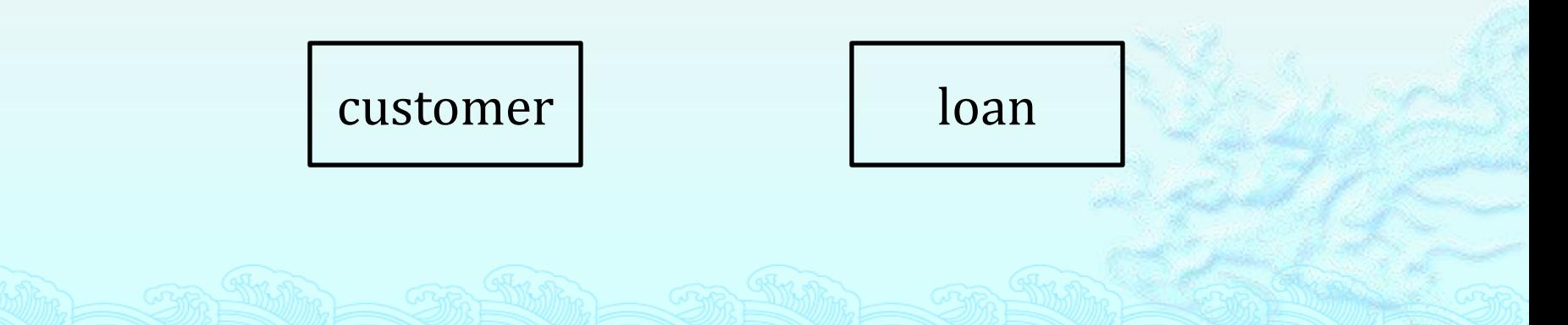

# E-R MODEL(relationship sets)

- A **relationship** is an association among several entities.
- A **relationship set** is a set of relationships of the same type.
	- we use **diamonds** to represent relationship set.
	- Example:

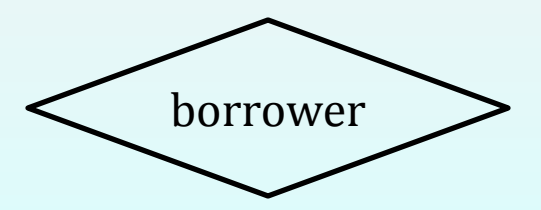

### E-R MODEL (attributes)

- The properties of an entity is represented by a set of **attributes**.
	- We use **ellipses** to represent attributes.
	- An entity set with an attribute

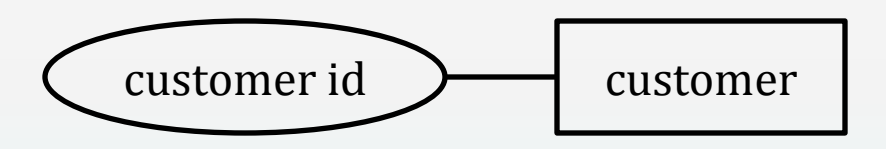

A relationship set with an attribute

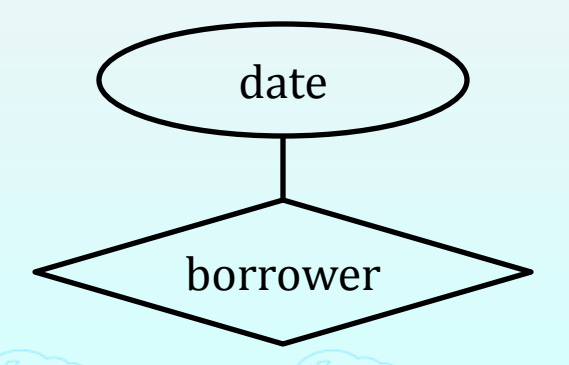

### E-R MODEL (attributes)

Simple and composite attributes

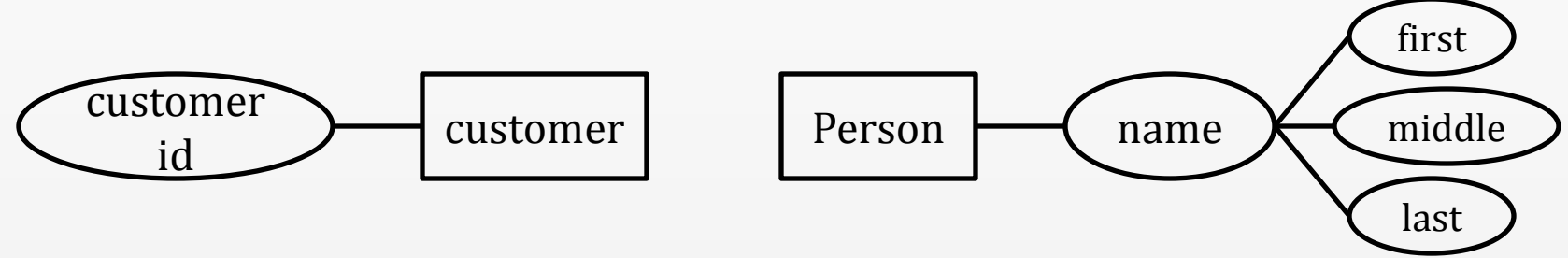

Single-valued and multi-valued attributes

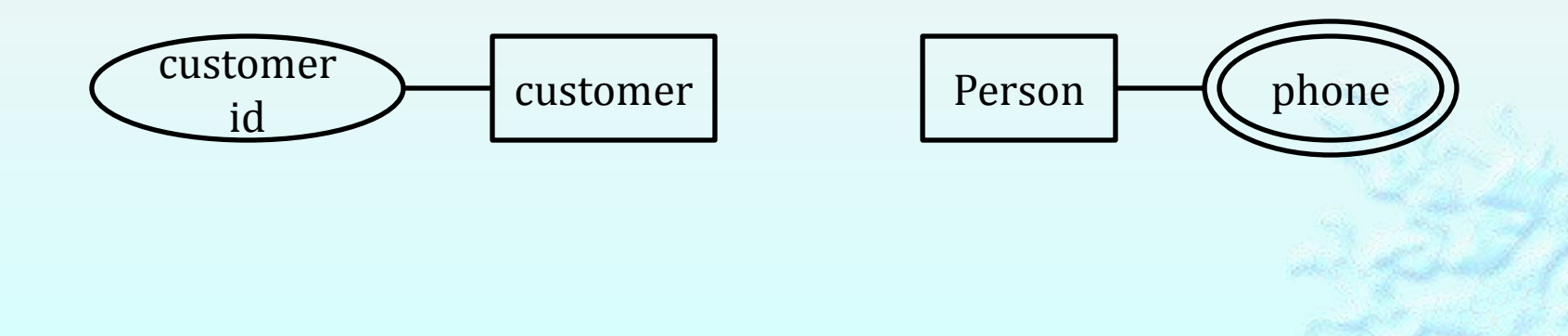

# E-R MODEL (mapping)

Many-to-many

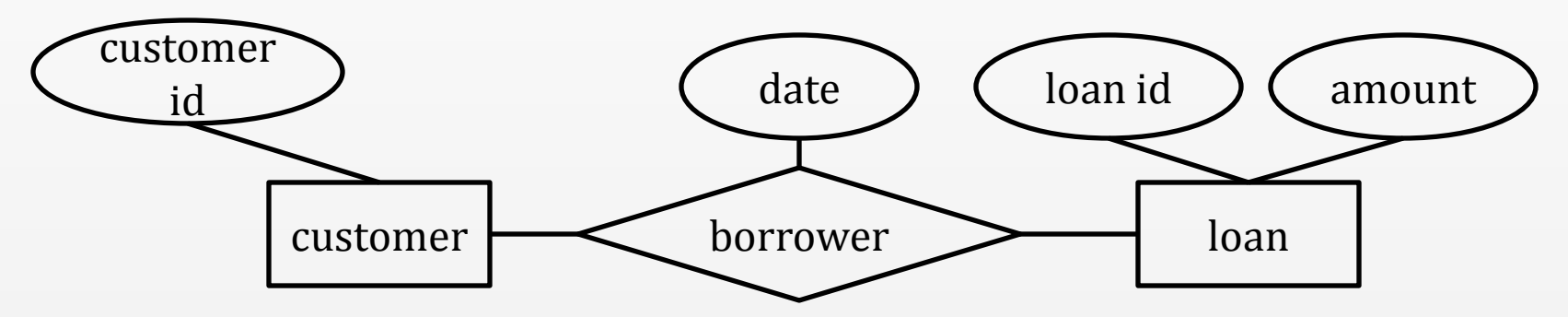

One-to-many

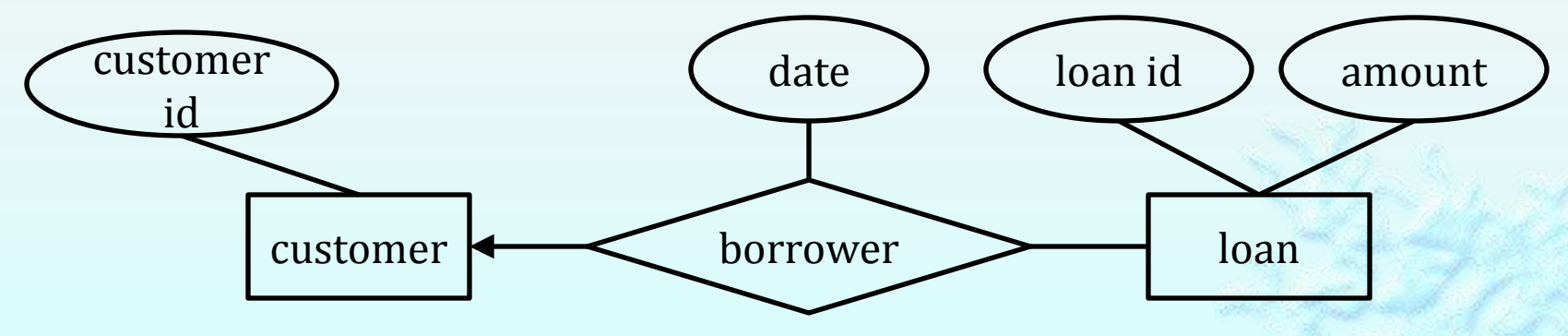

## E-R MODEL (mapping)

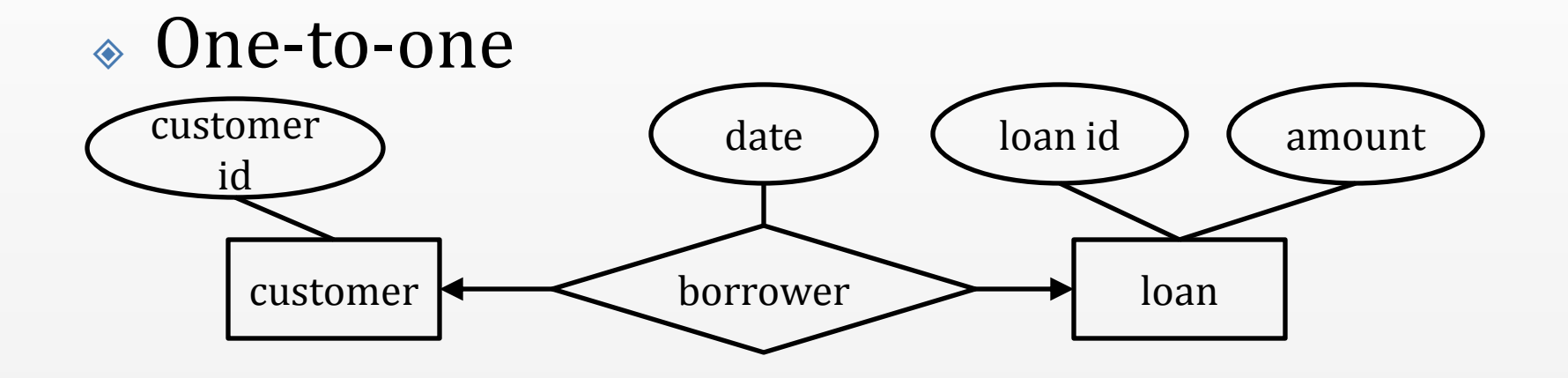

## E-R MODEL (participation)

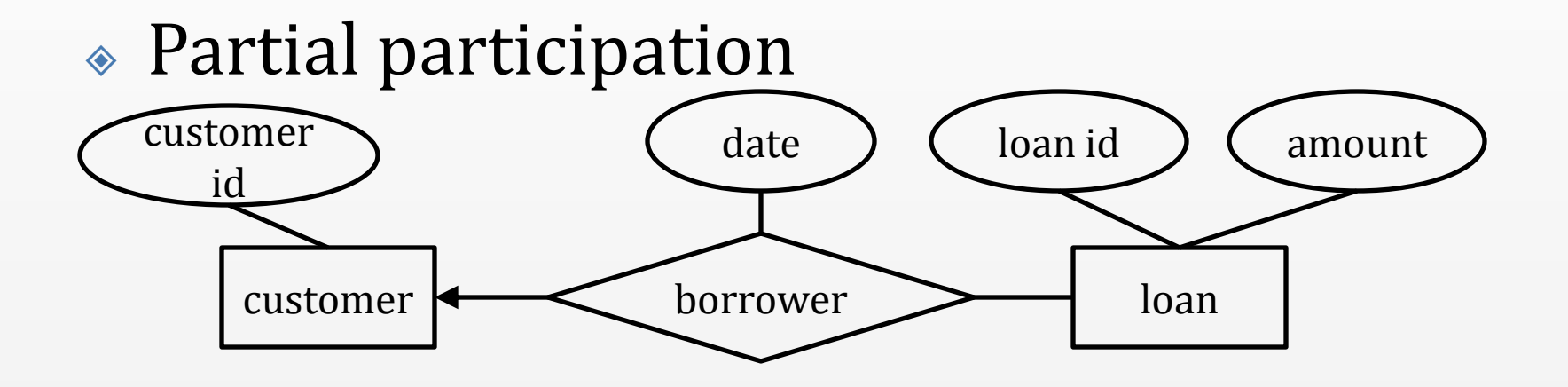

#### Total participation

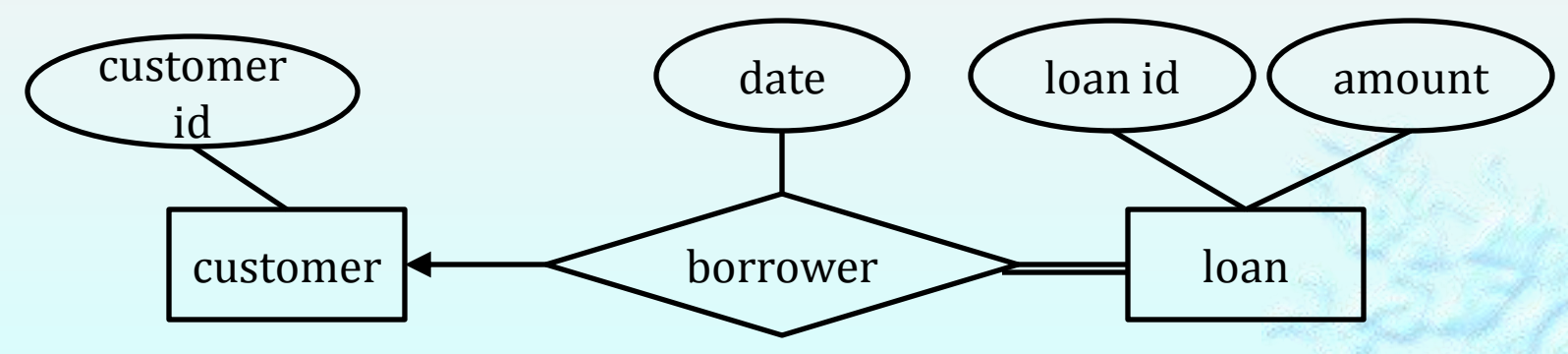

## E-R MODEL (specialization)

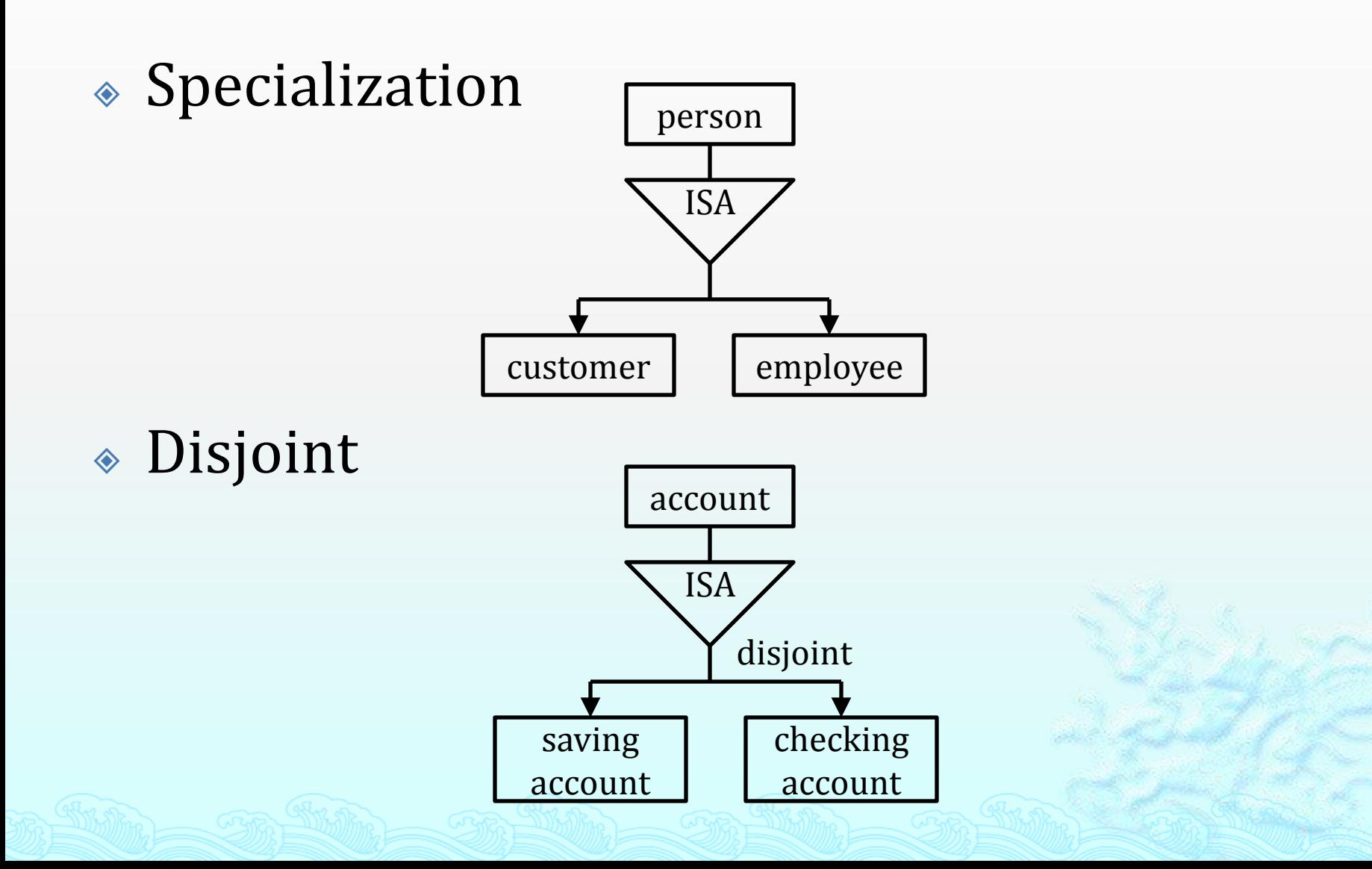

# E-R MODEL (primary key)

Primary key

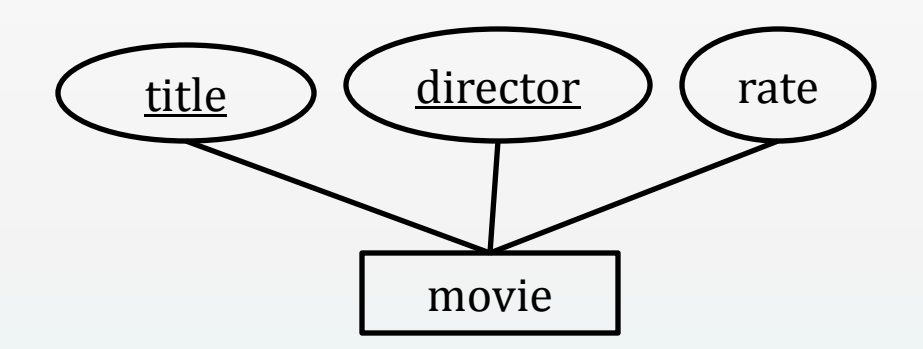

# E-R MODEL (weak entity sets)

- Weak Entity Sets
	- Identifying relationship
	- Discriminator (Partial key)

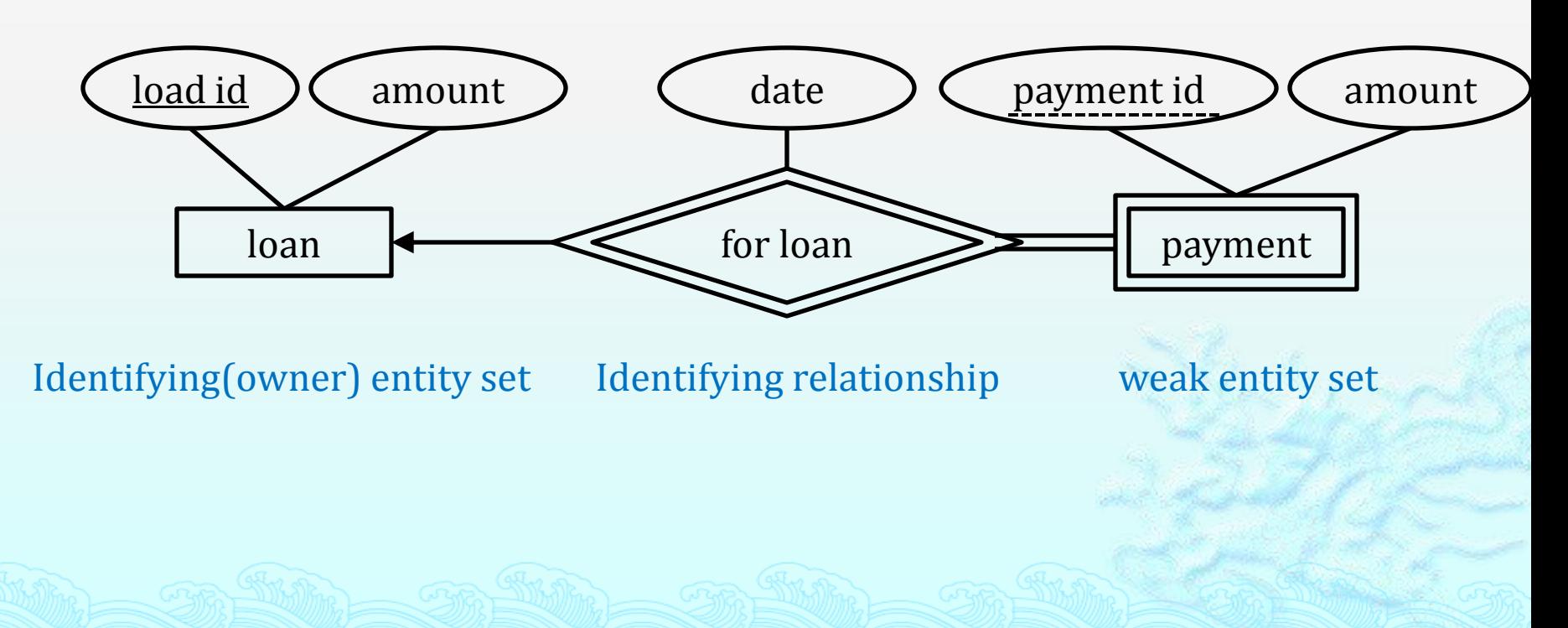

# E-R MODEL (aggregation)

- One limitation of the E-R model
	- Can not express relationships among relationships
- Aggregation
	- Allow us to treat a relationship set as an entity set for purposes of participation in (other) relationships.

# E-R MODEL (aggregation)

#### Example:

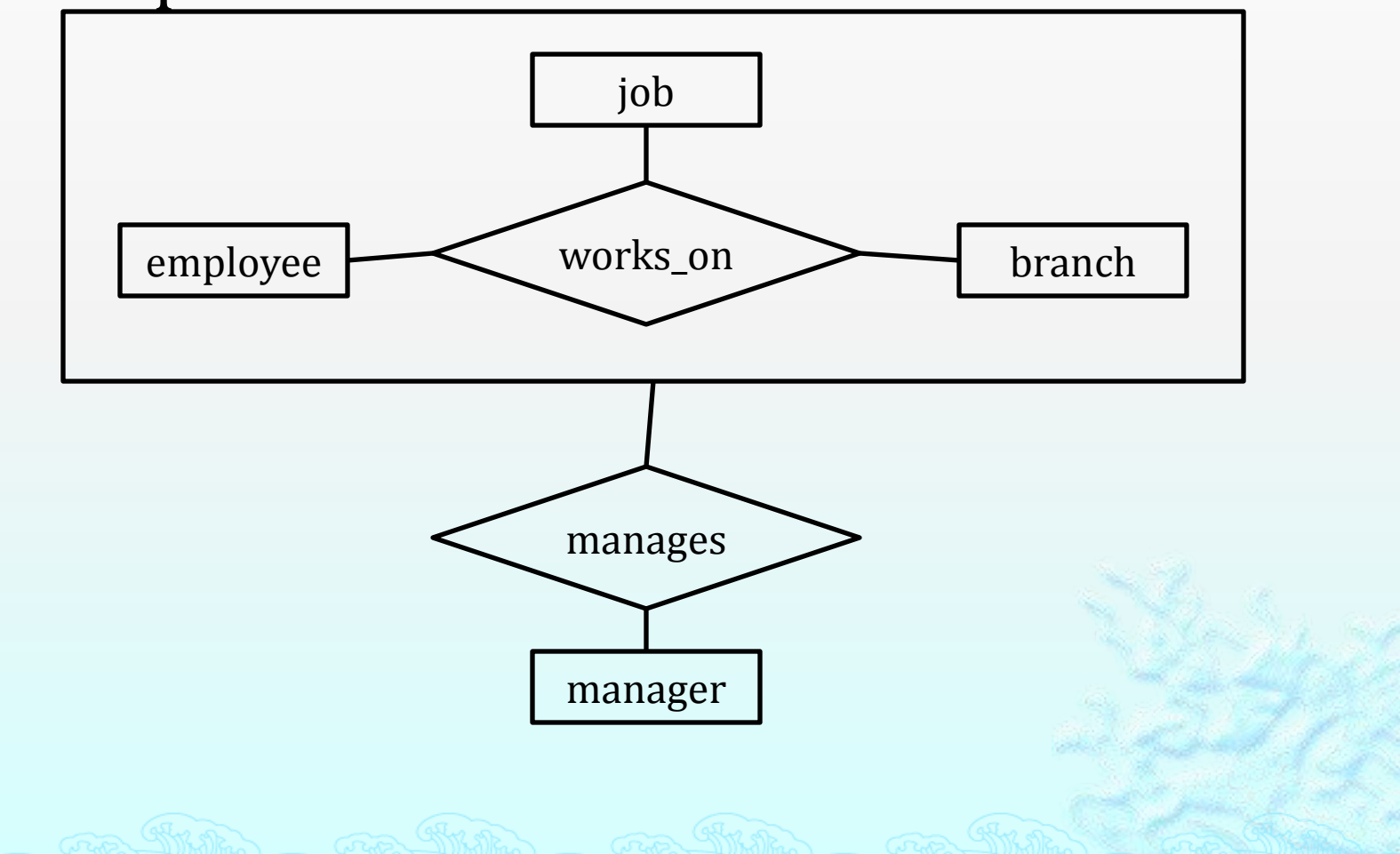

## E-R MODEL (example)

Automobile company

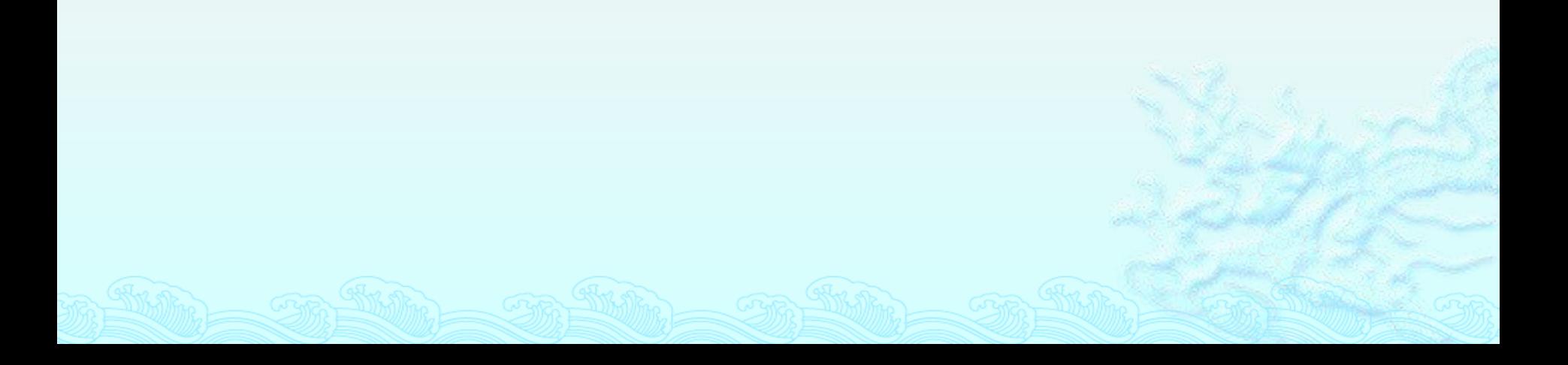

#### Relational Operations (select)

- Select operation selects tuples that satisfy a given predicate.
	- It selects rows of the data
- Operator → sigma (**σ**)
- Example:

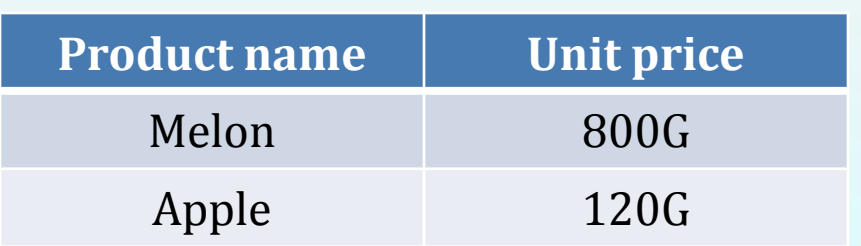

SELECT Product name Where Unit Price > 500G

**Melon**

#### Relational Operations (Cartesian-product)

- Concatenates tuples of one relation to tuples of other relations.
- Operator → cross (**x**)
- Example:

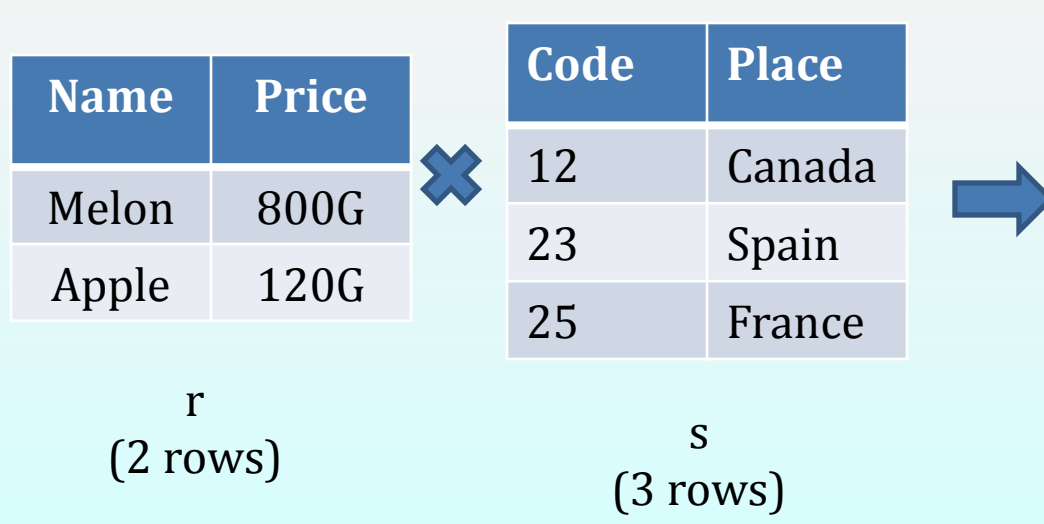

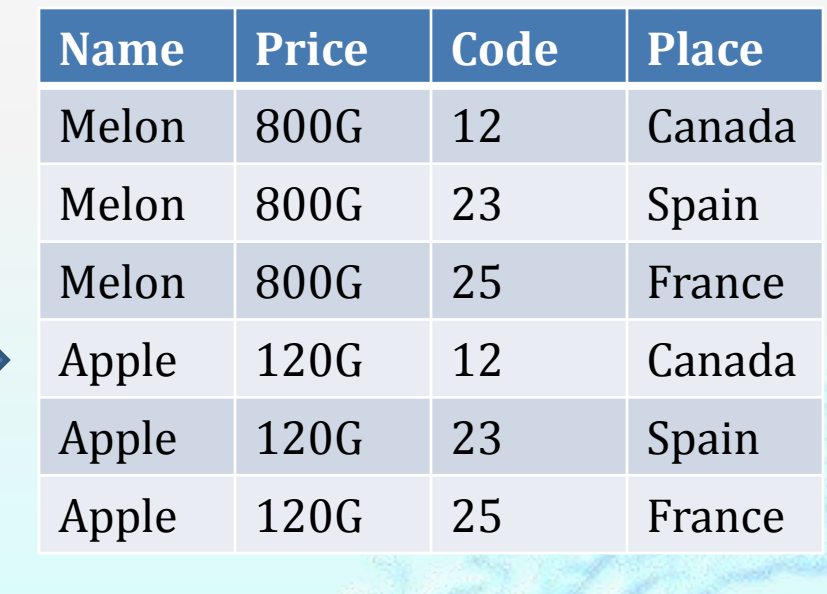

r x s (2\*3=6 rows)

### Relational Operations (union)

- Taken between compatible relations. (same arity, same domain)
- Duplicate tuples are removed.
- Operator → ∪
- Example:

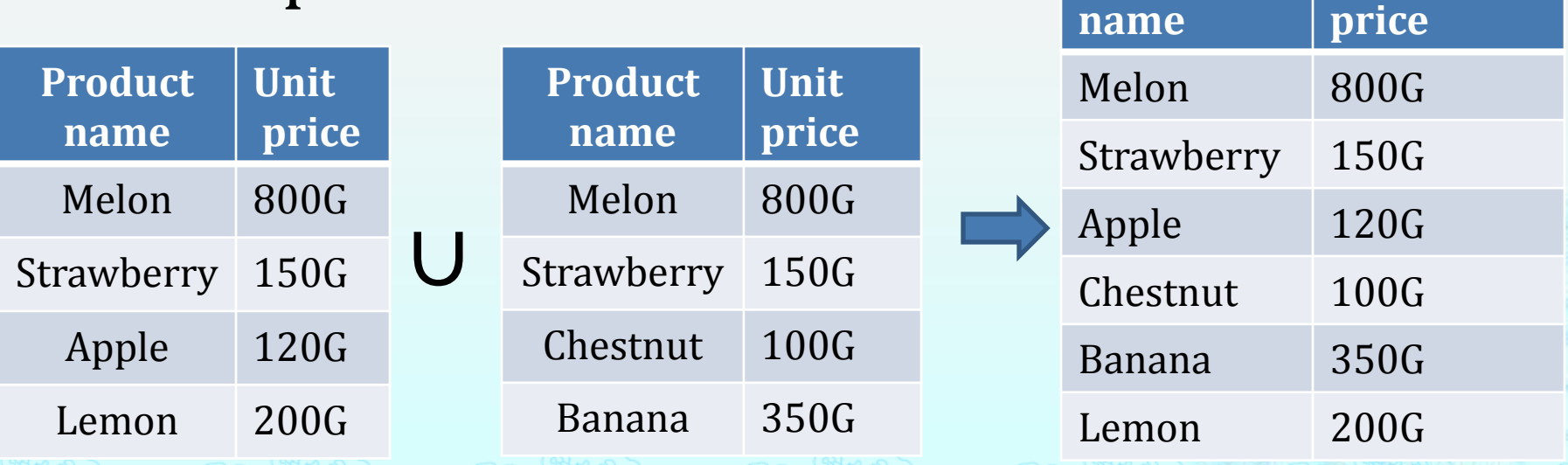

**Product**

**Unit**

#### Relation Operations (set different)

- Find tuples that are in one relation but are not in another relation
- Taken between compatible relations. (same arity, same domain).
- Duplicate tuples are removed.

$$
\text{\textdegree Operator} \rightarrow -
$$

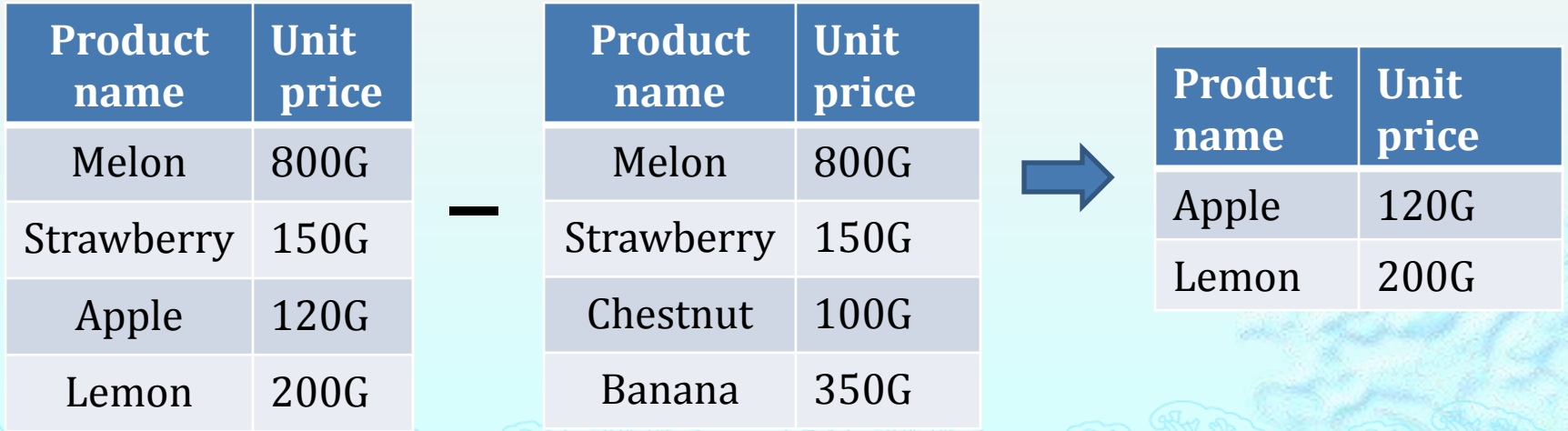

#### Relation Operations (set intersection)

- Taken between compatible relations. (same arity, same domain)
- Duplicate tuples are removed.
- Operator → **∩**

$$
\bullet \ \ r \ \cap \ s = r - (r - s)
$$

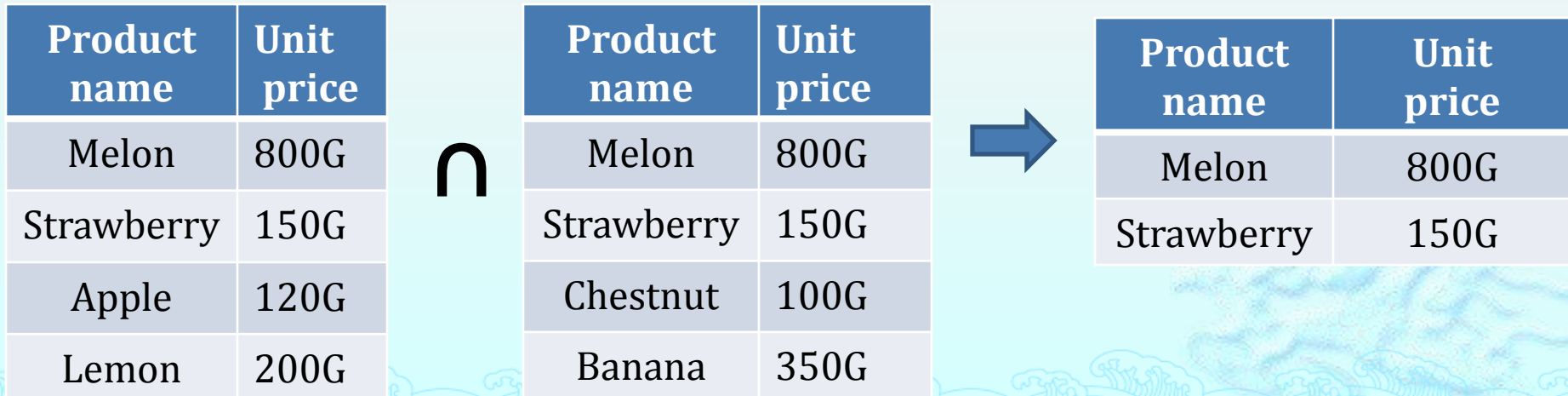

#### Relation Operations (natural join)

- Allow us to combine certain selections and a Cartesian-product into one operation
- Operator → ⋈

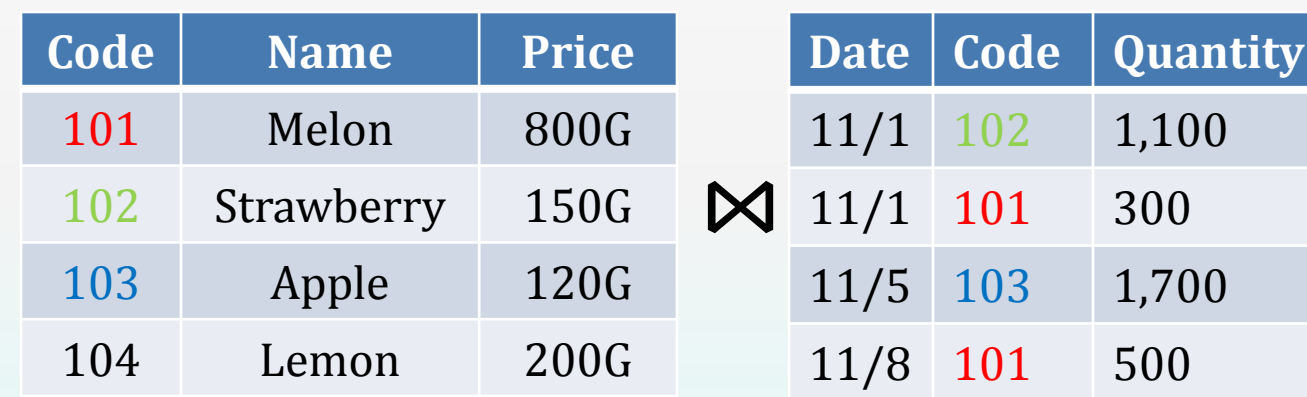

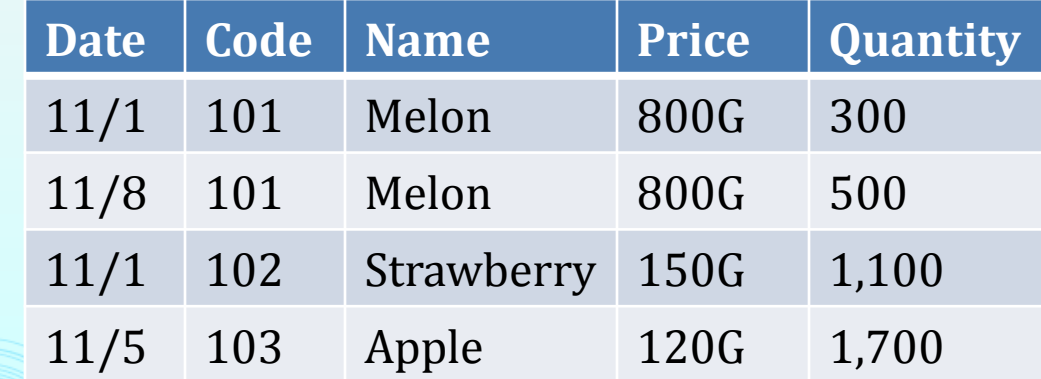

#### Introduction to SQL

- Select-From-Where Statements
	- SELECT desired attributes
	- FROM one or more tables
	- WHERE condition about tuples of the tables

#### Introduction to SQL

- Example: (using the university schema)
	- A) Find the names of all students who have taken at least one Comp. Sci. course; make sure there are no duplicate name in the result.
	- Solution:
		- **select** *name*
		- **from** *student* **natural join** *takes* **natural join** *course*
		- **where** *course.dept* = 'Comp. Sci.'

#### Introduction to SQL

- B) Fine the IDs and names of all students who have not taken any course offering before Spring 2009
- ◈ Solution:
	- **select** *id, name*
	- **From** *student*
	- **Except**
	- **Select** *id, name*
	- **from** *student* **natural join** *takes*
	- **where** *year<2009*

 Note: **except** operator eliminates duplicates, so there is no need to use **select distinct**

#### Reference

#### **Dr. Tim Brailsford** ,

http://www.cs.nott.ac.uk/~tjb/dbs/G64DBS.10.03.pdf